**Министерство образования Челябинской области ГБПОУ «Троицкий педагогический колледж»**

### **РАБОЧАЯ ПРОГРАММА**

# **ЕН.02. Информатика и информационно-коммуникационные технологии**

### **(ИКТ) в профессиональной деятельности**

44.02.05 Коррекционная педагогика в начальном образовании

**Троицк, 2021**

ОДОБРЕНА ЦМК ОГСЭ Протокол№ от«»  $20 \Gamma$ .

Разработана на основе Федерального государственного образовательного стандарта по профессии или специальности среднего профессионального образования 44.02.05Коррекционная педагогика в начальном образовании

Председатель предметной (цикловой) комиссии /Марар И.И. Заместитель директора по учебной (учебнометодической работе

/И.В.Филатова

Составитель(автор): Адаева Т.А., преподаватель Информатики и ИКТ, ГБПОУ «Троицкий педагогический колледж»

Рецензент:

Ф.И.О., ученая степень, звание, должность, наименование ПОО

Рабочая программа учебной дисциплины ЕН.02 Информатика и информационнокоммуникационные технологии (ИКТ) в профессиональной деятельности разработана на основе федерального государственного образовательного стандарта среднего профессионального образования по специальности 44.02.05 Коррекционная педагогика в начальном образовании Утвержденного 13 марта 2018 г. Приказом Минобрнауки России № 183, (далее ФГОС СПО).

1.1. Нормативные основания для разработки ПООП СПО:

- Федеральный закон от 29 декабря 2012 г. №273-ФЗ «Об образовании в Российской Федерации»;

- Приказ Минобрнауки России от 28 мая 2014 г. № 594 «Об утверждении Порядка разработки примерных основных образовательных программ, проведения их экспертизы и ведения реестра примерных основных образовательных программ»;

- Приказ Минобрнауки России от 13 марта 2018 г., № 183 «Об утверждении федерального государственного образовательного стандарта среднего профессионального образования по специальности 44.02.05 Коррекционная педагогика в начальном образовании (зарегистрирован Министерством юстиции Российской Федерации 29 марта 2018г., регистрационный № 50 568);

- Приказ Минобрнауки России от 14 июня 2013 г. № 464 «Об утверждении Порядка организации и осуществления образовательной деятельности по образовательным программам среднего профессионального образования» (зарегистрирован Министерством юстиции Российской Федерации 30 июля 2013 г., регистрационный № 29200) (далее – Порядок организации образовательной деятельности);

- Приказ Минобрнауки России от 16 августа 2013 г. № 968 «Об утвержденииПорядка проведения государственной итоговой аттестации по образовательным программам среднего профессионального образования» (зарегистрирован Министерством юстиции Российской Федерации 1 ноября 2013 г., регистрационный № 30306);

- Приказ Минобрнауки России от 18 апреля 2013 г. № 291 «Об утверждении Положения о практике обучающихся, осваивающих основные профессиональные образовательные программы среднего профессионального образования» (зарегистрирован Министерством юстиции Российской Федерации 14 июня 2013 г., регистрационный № 28785).

Настоящая рабочая программа учебной дисциплины ЕН.02 Информатика и информационно-коммуникационные технологии (ИКТ) в профессиональной деятельности применяется для реализации основных профессиональных образовательных, программ подготовки специалистов среднего звена ГБПОУ «Троицкий педагогический колледж» на базе основного общего образования с получением среднего общего образования по очной форме обучения.

## СОДЕРЖАНИЕ

<span id="page-3-0"></span>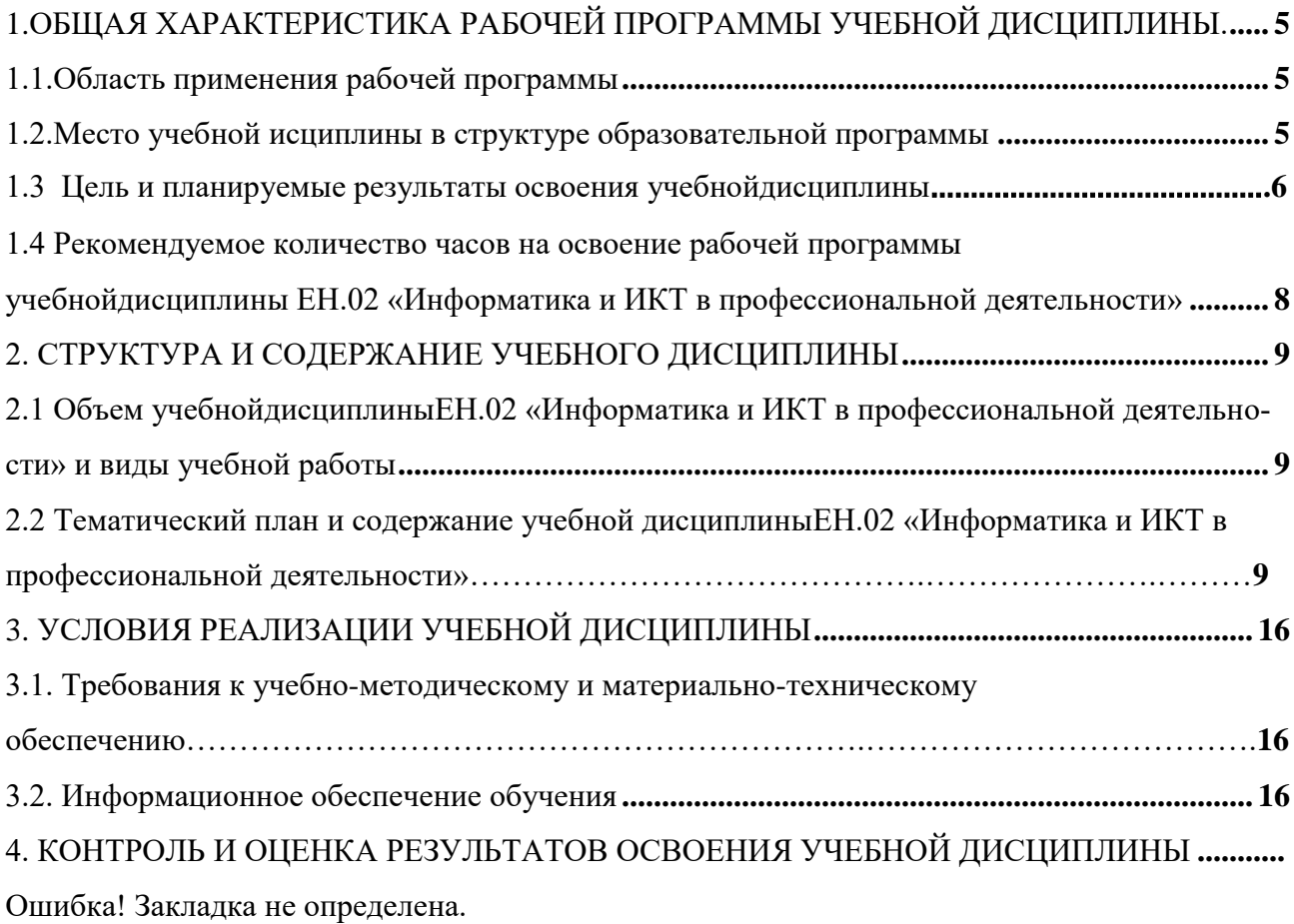

### **1. ОБЩАЯ ХАРАКТЕРИСТИКА РАБОЧЕЙ ПРОГРАММЫ УЧЕБНОЙ ДИСЦИПЛИНЫ**

### **1.1 Область применения рабочей программы**

<span id="page-4-0"></span>Настоящая рабочая программа учебной дисциплины ЕН.02 Информатика и ИКТ в профессиональной деятельности(далее – учебная дисциплина)является частью основных профессиональных образовательных программ подготовки специалистов среднего звена, разработанных и реализуемых в ГБПОУ «Троицкий педагогический колледж» в соответствии с актуальными федеральными государственными образовательными стандартами среднего профессионального образования. Рабочая программа учебной дисциплины реализуется в пределах освоения основных профессиональных образовательных программ подготовки специалистов среднего звена на базе основного общего образования с учетом требований Федерального государственного образовательного стандарта предъявляемых к структуре, содержанию и результатам освоения учебной дисциплины ЕН.02. Информатика и информационно-коммуникационные технологии (ИКТ) в профессиональной деятельности по специальности среднего профессионального образования:

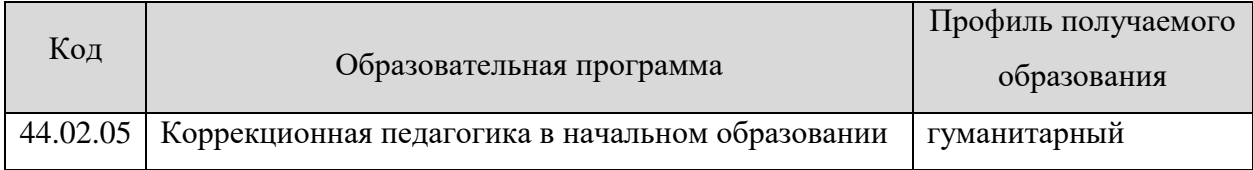

#### **1.2Место учебного предмета в структуре образовательной программы**

<span id="page-4-1"></span>Учебная дисциплина ЕН.02 Информатика и ИКТ в профессиональной деятельности является обязательной частью естественнонаучного цикла примерной основной образовательной программы в соответствии с ФГОС по профессии учитель начальных классов и учитель начальных классов компенсирующего и коррекционно-развивающего обучения, профессиональных образовательных программ подготовки специалистов среднего звена ГБПОУ «Троицкий педагогический колледж» по специальностям, указанным в разделе 1.1. настоящей программы.

Учебная дисциплина ЕН.02 Информатика и ИКТ в профессиональной деятельности обеспечивает формирование профессиональных и общих компетенций по всем видам деятельности ФГОС по специальности 44.02.05 Коррекционная педагогика в начальном образовании. Особое значение дисциплина имеет при формировании и развитии ОК02,ОК03,ОК04,ОК09 и ПК.1.3, ПК1.4.

5

### <span id="page-5-0"></span>**1.3 Цель и планируемые результаты освоения дисциплины**

Выпускник, освоивший образовательную программу, должен обладать следующими профессиональными компетенциями (далее - ПК), соответствующими основным видам деятельности, указанным в ФГОС СПО.

Врамкахпрограммыучебнойдисциплиныобучающимисяосваиваютсяуменияизнания:

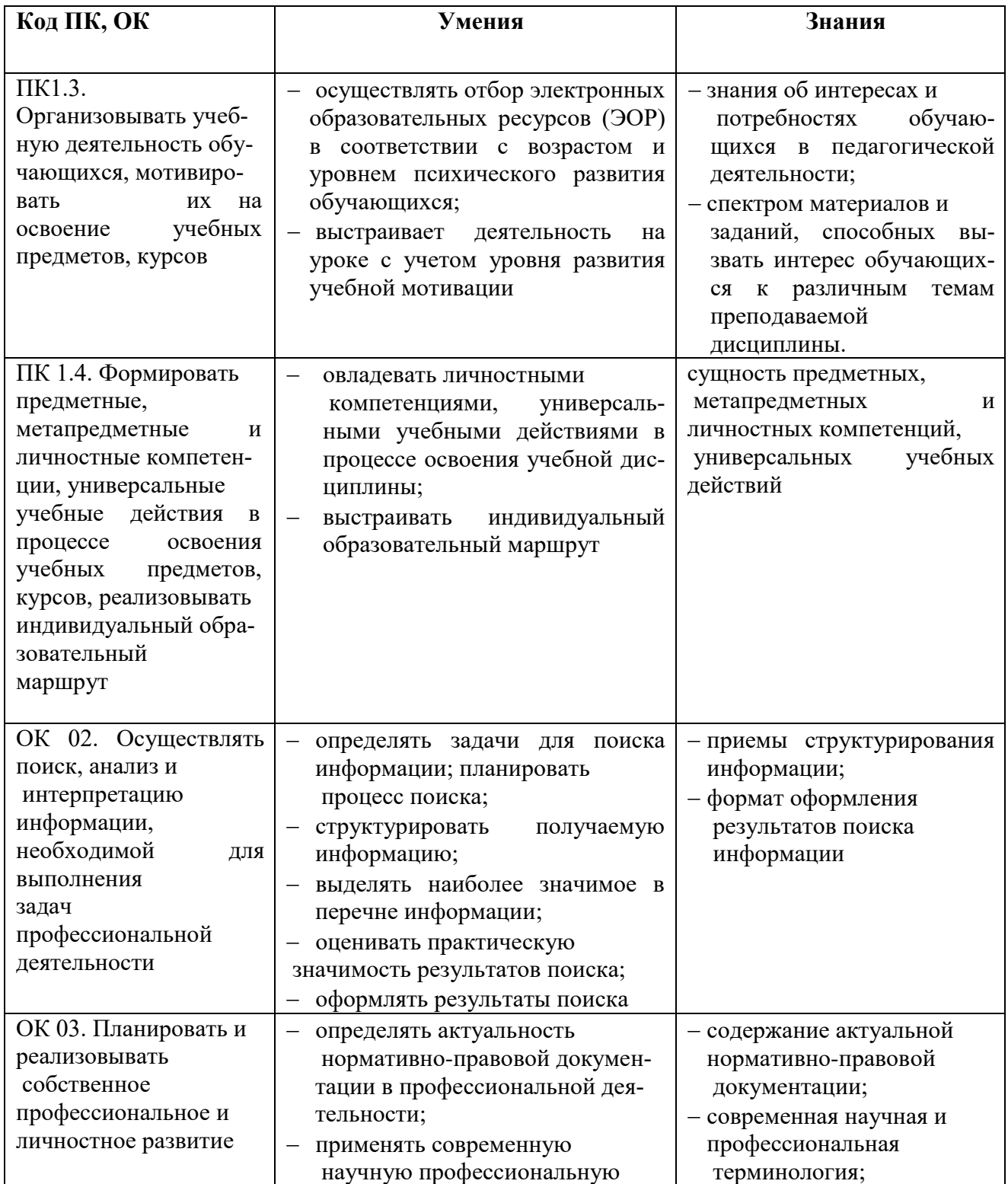

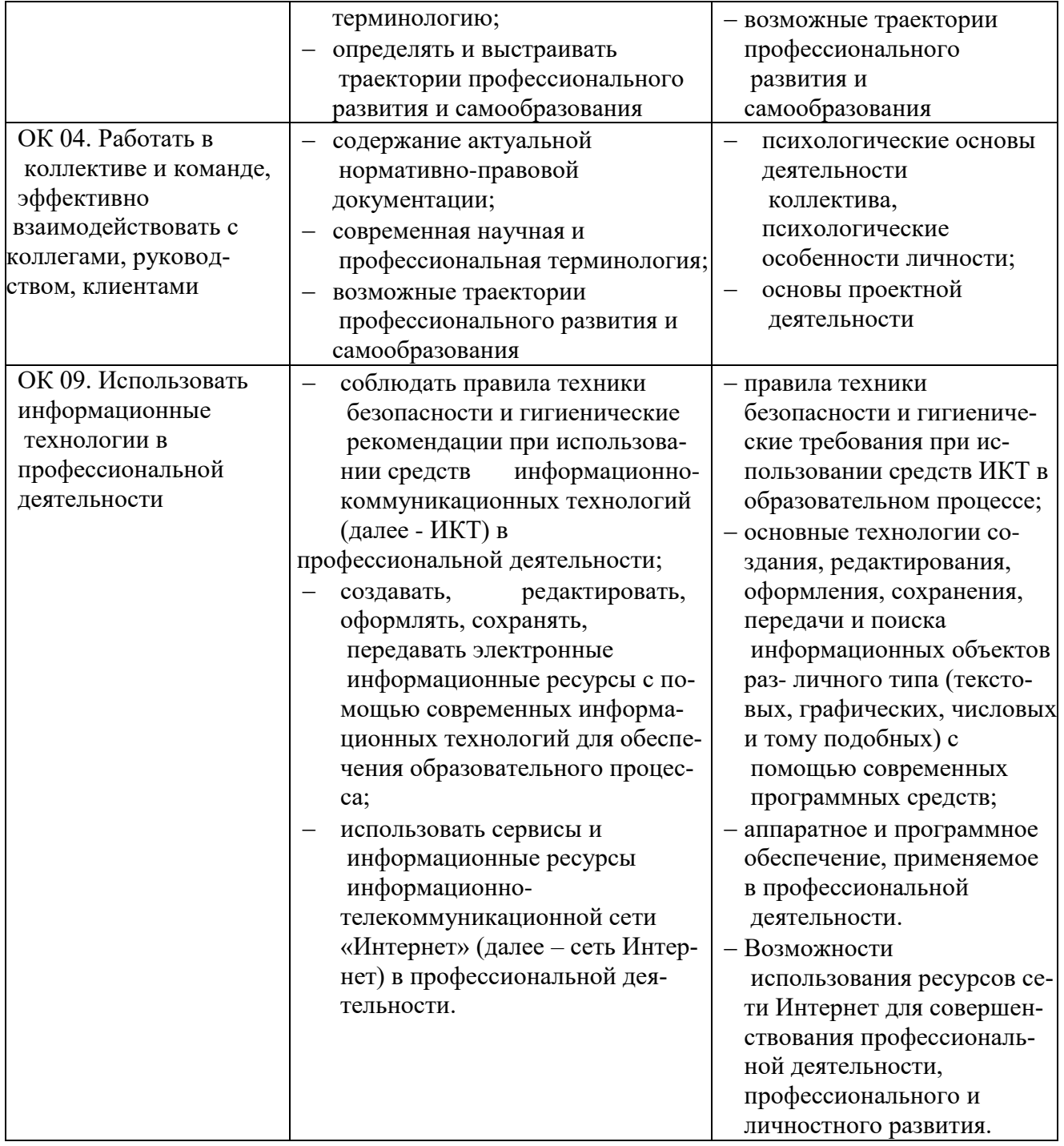

### <span id="page-7-0"></span>**1.4.Рекомендуемое количество часов на освоение рабочей программы учебной дисциплины ЕН.02 Информатика и ИКТ в профессиональной деятельности**

При реализации содержания ЕН.02 Информатика и ИКТ в профессиональной деятельности по специальности 44.02.05 Коррекционная педагогика в начальном образовании, максимальная учебная нагрузка обучающихся составляет — 144 часов, из них аудиторная (обязательная) нагрузка обучающихся, включая практические занятия, — 96 часов; внеаудиторная самостоятельная работа студентов — 48 часа.

### **2. СТРУКТУРА И СОДЕРЖАНИЕ УЧЕБНОГО ПРЕДМЕТА**

#### **2.1 Объем ЕН.02 Информатика и ИКТ в профессиональной деятельности**

<span id="page-7-2"></span><span id="page-7-1"></span>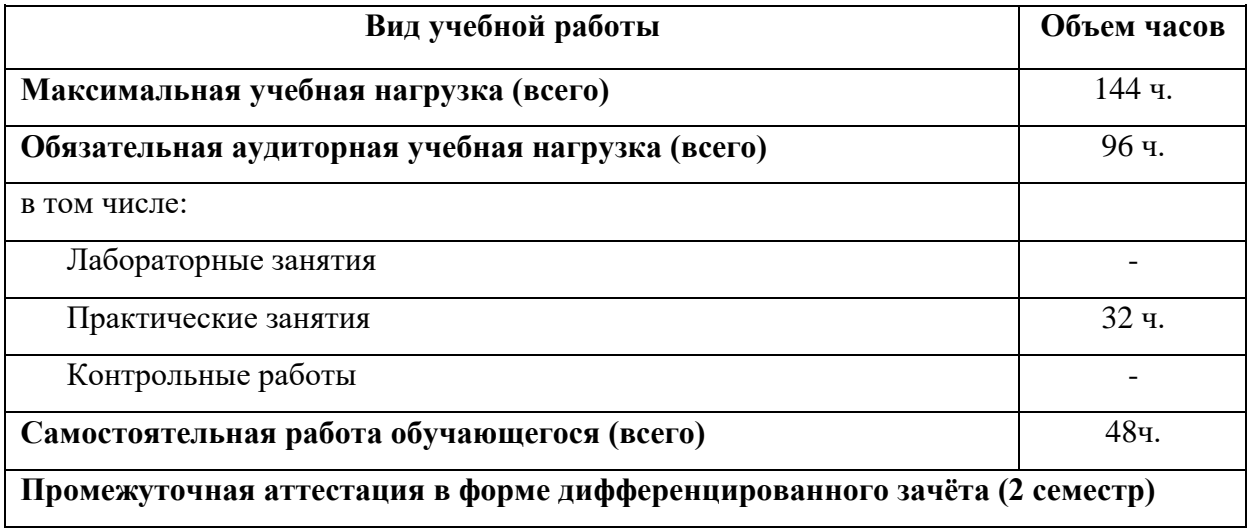

### **2.2Тематический план и содержание учебной дисциплины ЕН.02 Информатика и информационно-коммуникационные технологии(ИКТ) в профессиональной деятельности**

<span id="page-8-0"></span>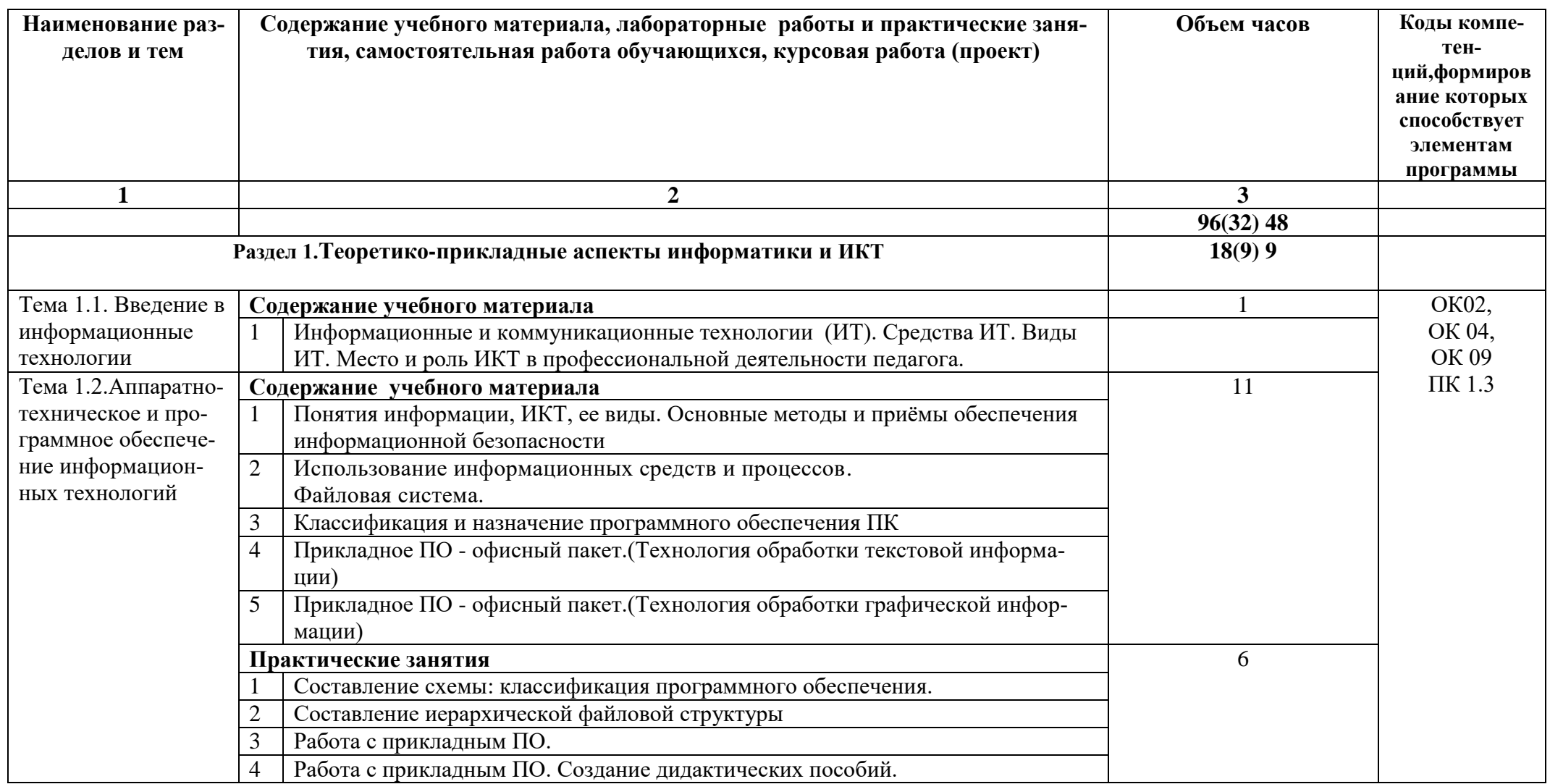

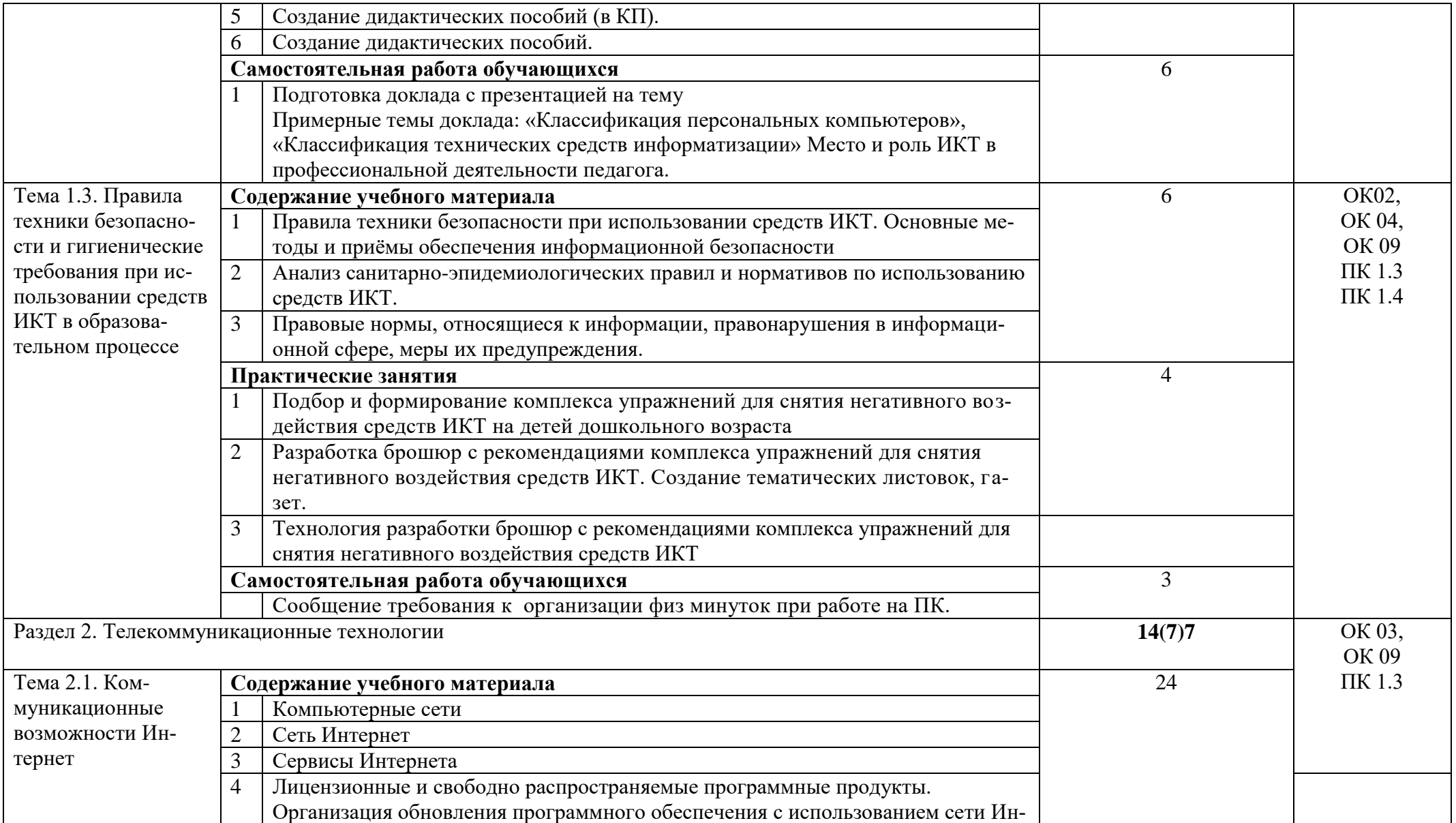

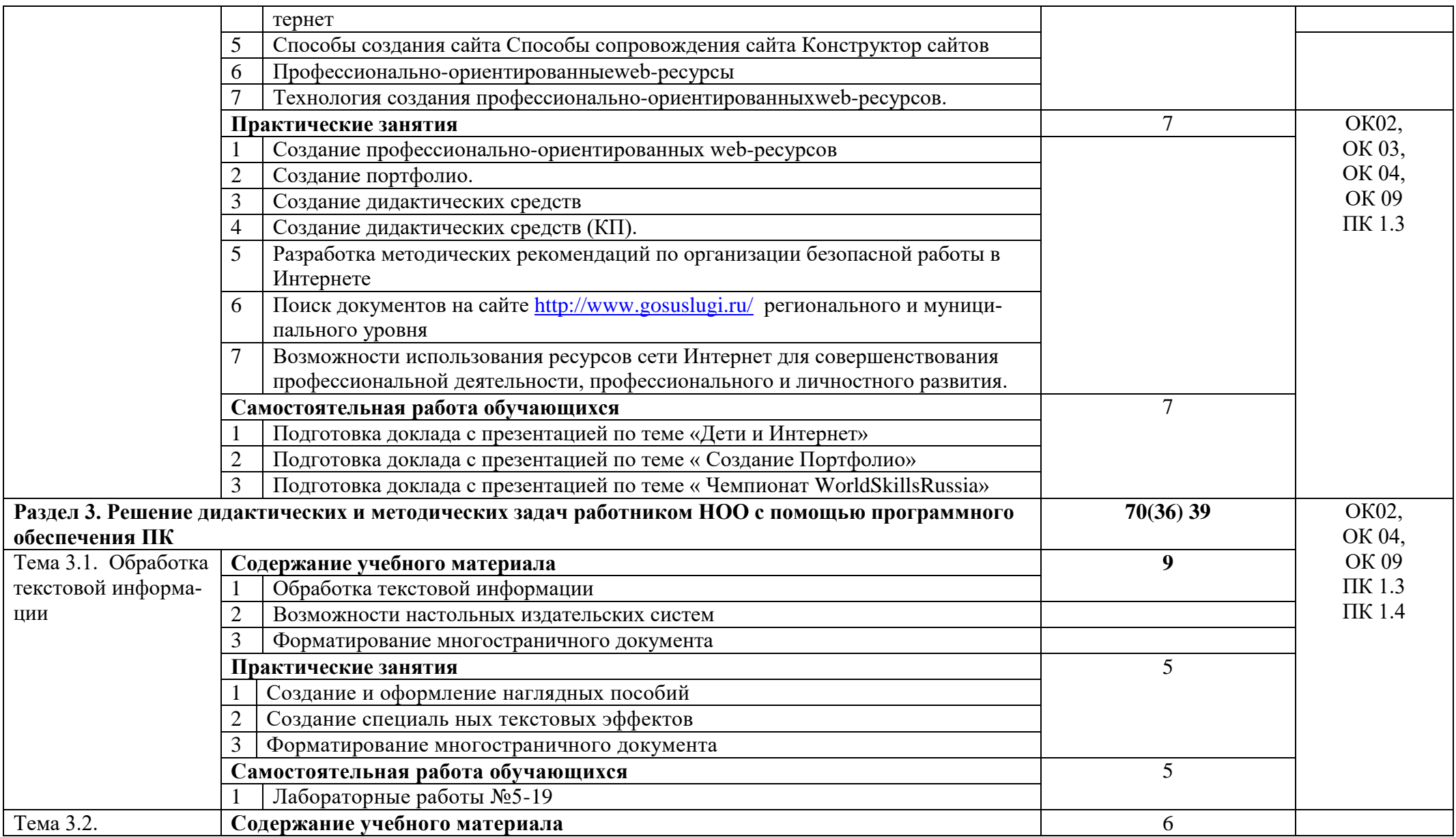

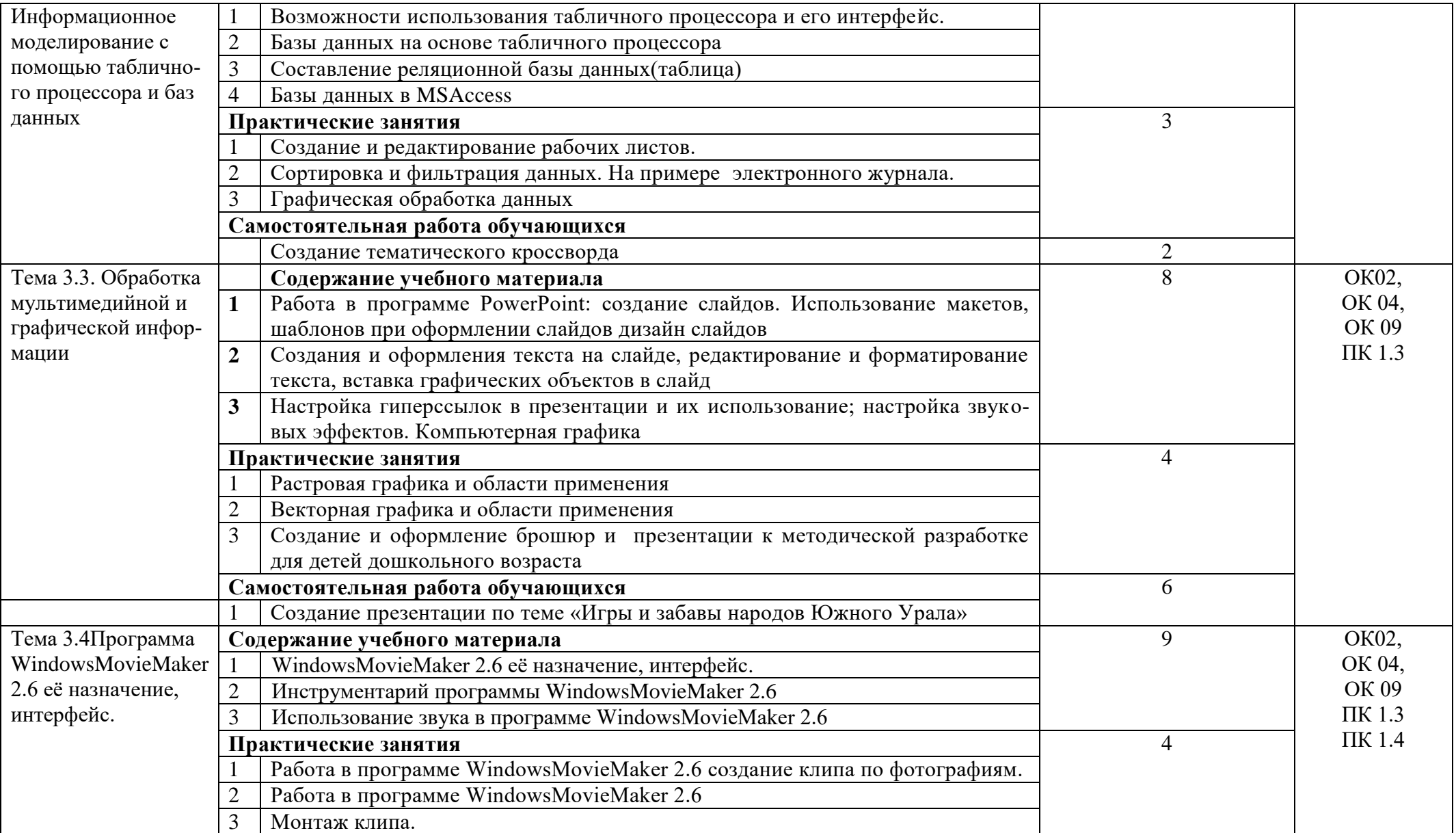

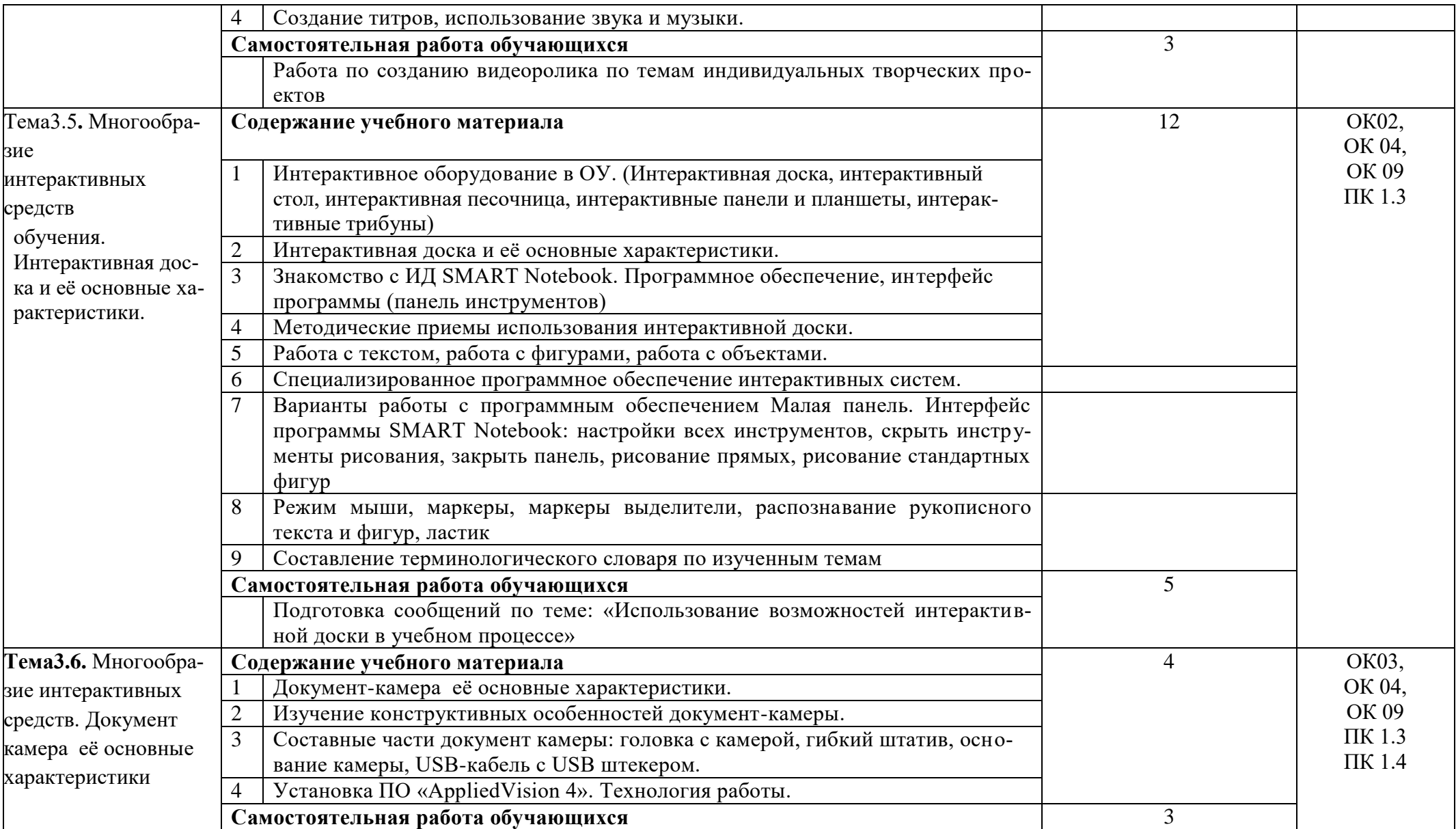

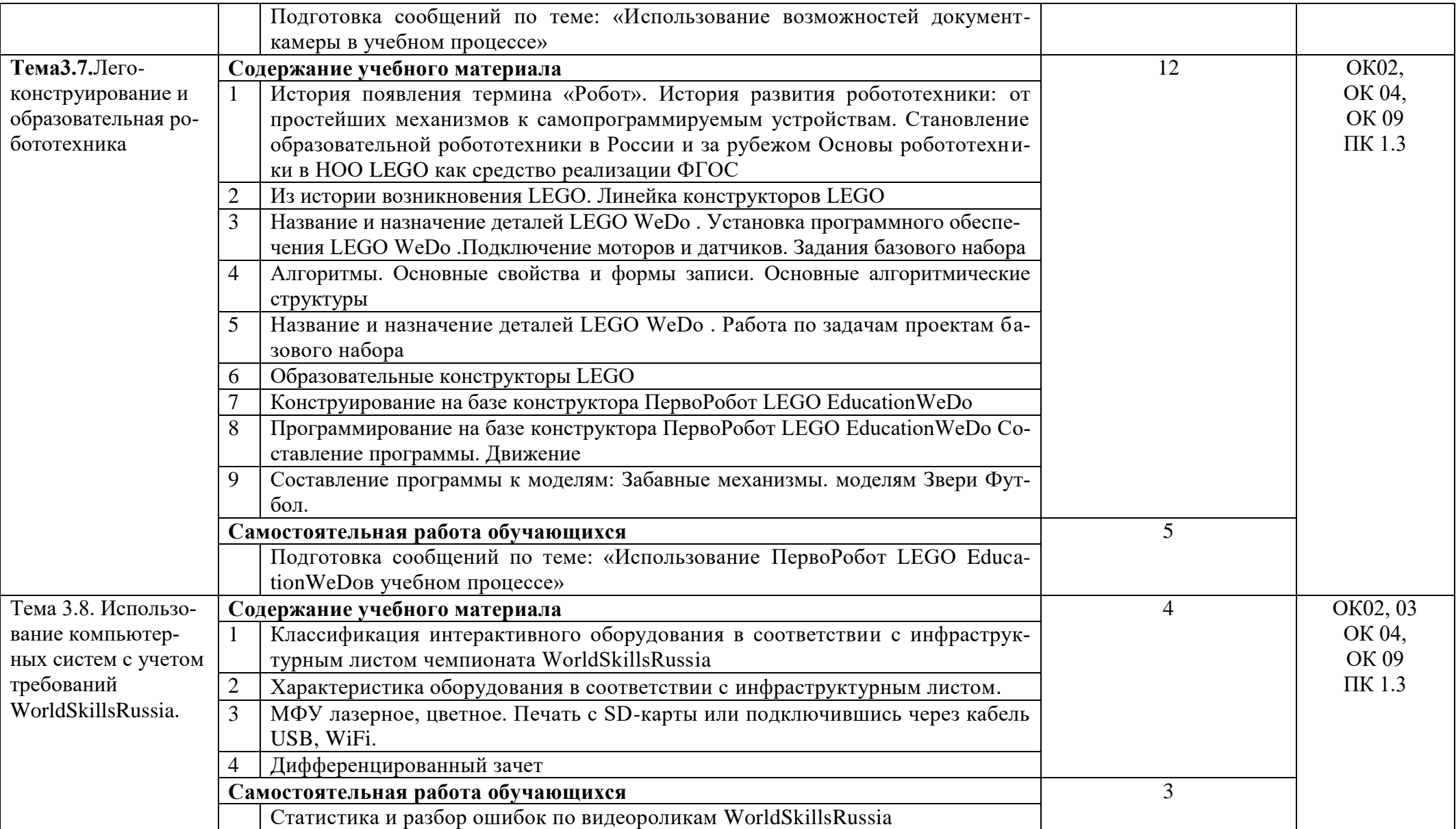

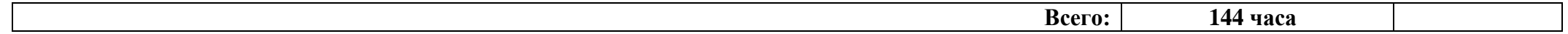

### <span id="page-15-0"></span>**3. УСЛОВИЯ РЕАЛИЗАЦИИ ПРОГРАММЫ УЧЕБНОЙ ДИСЦИПЛИНЫ ЕН.02 Информатика и ИКТ в профессиональной деятельности**

### <span id="page-15-1"></span>**3.1. Требования к учебно-методическому и материально-техническому обеспечению**

<span id="page-15-2"></span>Реализация учебной дисциплины требует наличия учебного кабинета информатики информационно-коммуникационных технологий.

### **Оборудование учебного кабинета:**

- Посадочные места по количеству студентов;
- Рабочее место преподавателя;
- комплект сетевого оборудования, обеспечивающий соединение всех компьютеров, установленных в кабинете в единую сеть, с выходом через прокси-сервер в Интернет;
- аудиторная доска для письма;
- компьютерные столы по числу рабочих мест студентов;
- вентиляционное оборудование, обеспечивающие комфортные условия проведения занятий.

### **Технические средства о бучения:**

- мультимедиа проектор;
- интерактивная доска;
- интерактивный стол;
- комплект робототехники;
- документ камера;
- персональные компьютеры с лицензионным программным обеспечением;
- лазерный принтер;
- цифровой фотоаппарат;
- цифровая видеокамера;
- устройствавыводазвуковойинформа-

ции:звуковыеколонкиинаушникипочислуместобучающихся.

### **3.2. Информационное обеспечение обучения**

### **Печатные издания(основные источники):**

- 1. МихееваЕ.В.Практикумпоинформационнымтехнологиямвпрофессиональной деятельности: учеб.пособие для студ.учреждений СПО – М.: Изд.центр «Академия»,2019
- 2. Семакин И.Г., Хеннер Е.К. Информатика и ИКТ. Базовый уровень. 10-11 класс. М.:БИНОМ. Лаборатория знаний, 2019.
- 3. Семакин И.Г., Хеннер Е.К., Шеина Т.Ю. Практикум по информатике и ИКТ для 10- 11 классов. Базовый уровень. Информатика. 11 класс. – М.: БИНОМ. Лабораториязнаний,2019.
- 4. Цветкова М.С. Информатика и ИКТ: учебник для нач. и сред.проф.образования М.:Изд.центр «Академия», 2019.

### **Печатные издания (дополнительные источники):**

- 1. Информатика и ИКТ. Форма доступа:<http://ru.wikipedia.org/w/index.php>
- 2. Виртуальный компьютерный музей. Форма доступа: [http://www.](http://www/) сomputermuseum.ru/index.php
- 3. ИнформационнообразовательныйпорталдляучителяинформатикииИКТ.Формадоступа[:http://www.klyaksa.net/](http://www.klyaksa.net/)
- 4. Методическаякопилкаучителяинформатики.Формадоступа:http://www.metodkopilka.ru/page-2-1-4-4.html
- 5. Конструктор ПервоРобот LEGO® WeDo™ (LEGO EducationWeDo модели)

### **Дополнительные источники**

- 1. Гаврилов, М. В. Информатика и информационные технологии: учебник для СПО /М. В. Гаврилов, В. А. Климов. — 4-е изд., перераб. и доп. [Электронный ресурс.]— М.:Издательство Юрайт, 2021. (ЭБС)
- 2. Зимин, В. П. Информатика. Лабораторный практикум в 2 ч. Часть 1: учебное посо-бие для СПО / В. П. Зимин. [Электронный ресурс.]— М.: Издательство Юрайт,2021.(ЭБС)
- 3. Новожилов, О.П.., Информатика: Учебник для СПО / Новожилов, О.П М. Издательство: Юрайт, 2021 г. -620 с

### **Перечень Интернет-ресурсов**

Электронный учебник по информатике

[http://www.edu.ru/modules.php?page\\_id=6&name=Web\\_Links&op=modload&l\\_op=visit&lid](http://www.edu.ru/modules.php?page_id=6&name=Web_Links&op=modload&l_op=visit&lid%20=136)   $=136$ 

НиколаеваВ.А.Тестыпоинформатике[.http://www.junior.ru/wwwexam/](http://www.junior.ru/wwwexam/)

<http://www.metod-kopilka.ru/>

<http://www.klyaksa.net/>

### <span id="page-17-0"></span>**4. КОНТРОЛЬ И ОЦЕНКА РЕЗУЛЬТАТОВ ОСВОЕНИЯ УЧЕБНОЙ ДИСЦИПЛИНЫ ЕН.02 «ИНФОРМАТИКА И ИКТ В ПРОФЕССИОНАЛЬНОЙ ДЕЯТЕЛЬНОСТИ**»

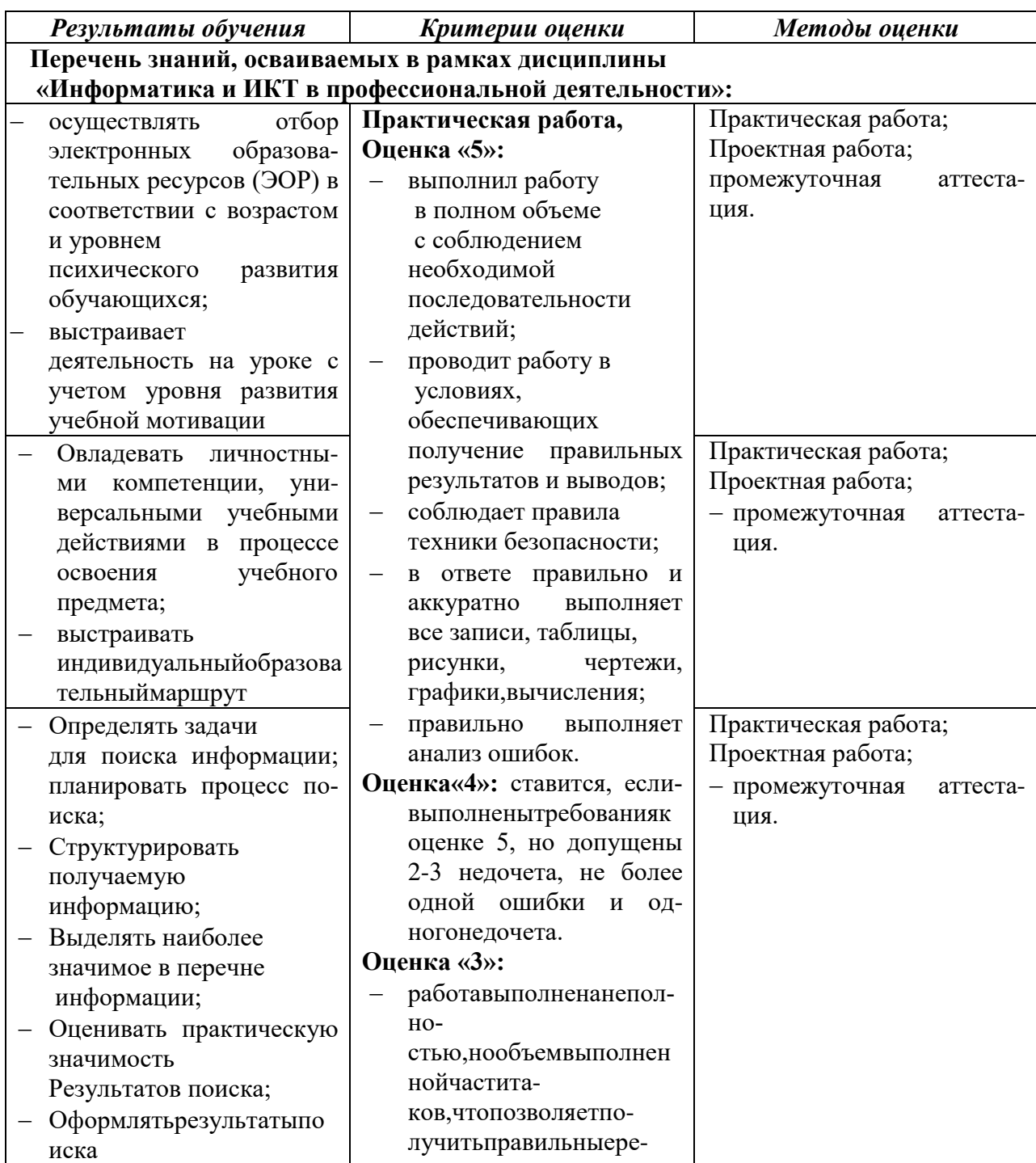

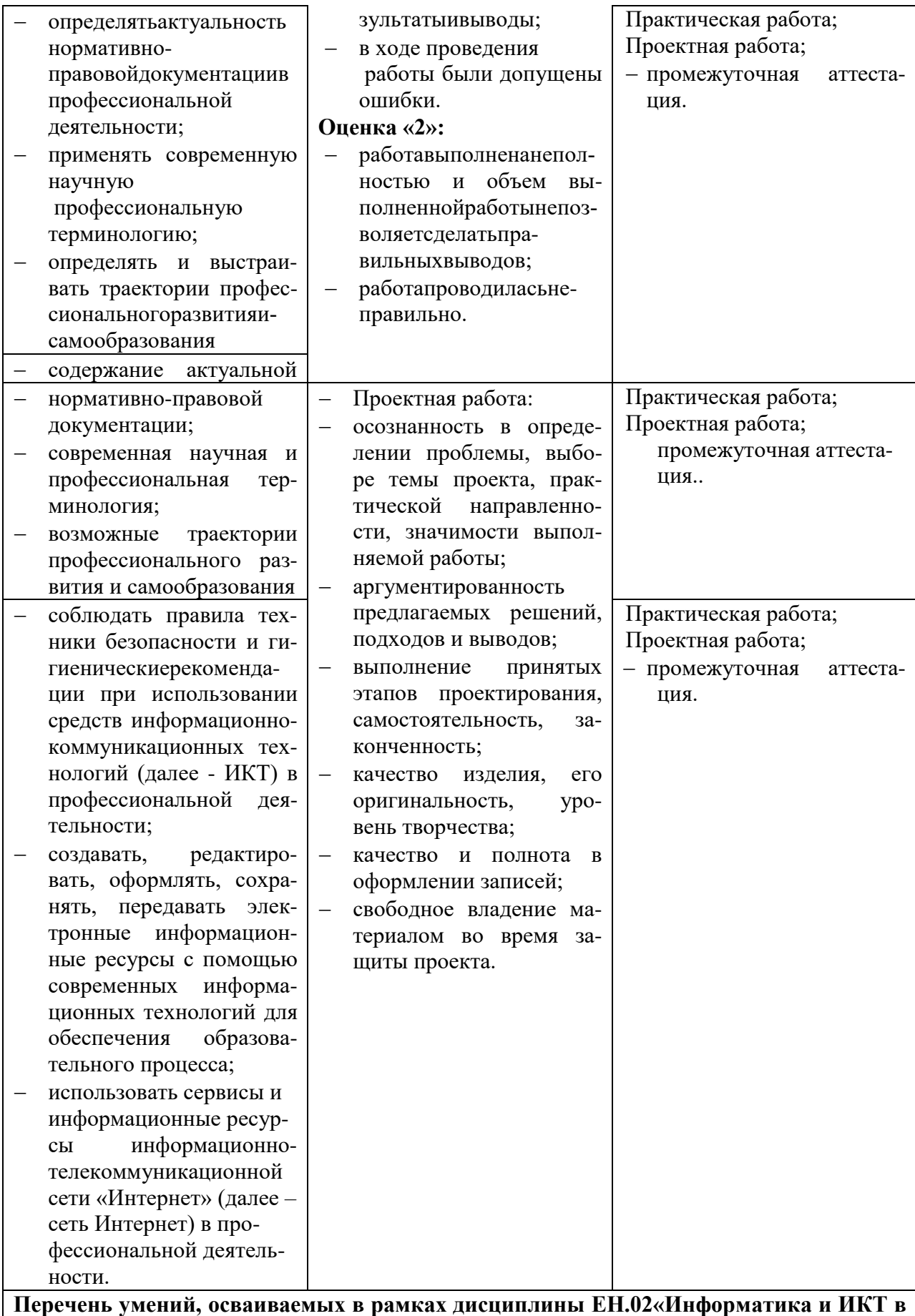

**профессиональной деятельности»:**

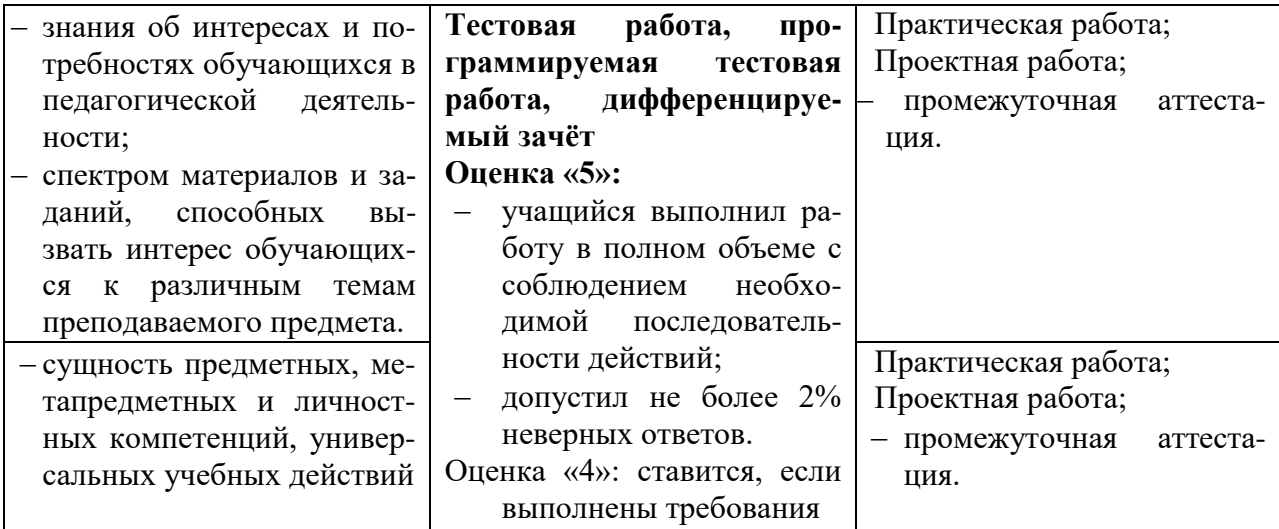

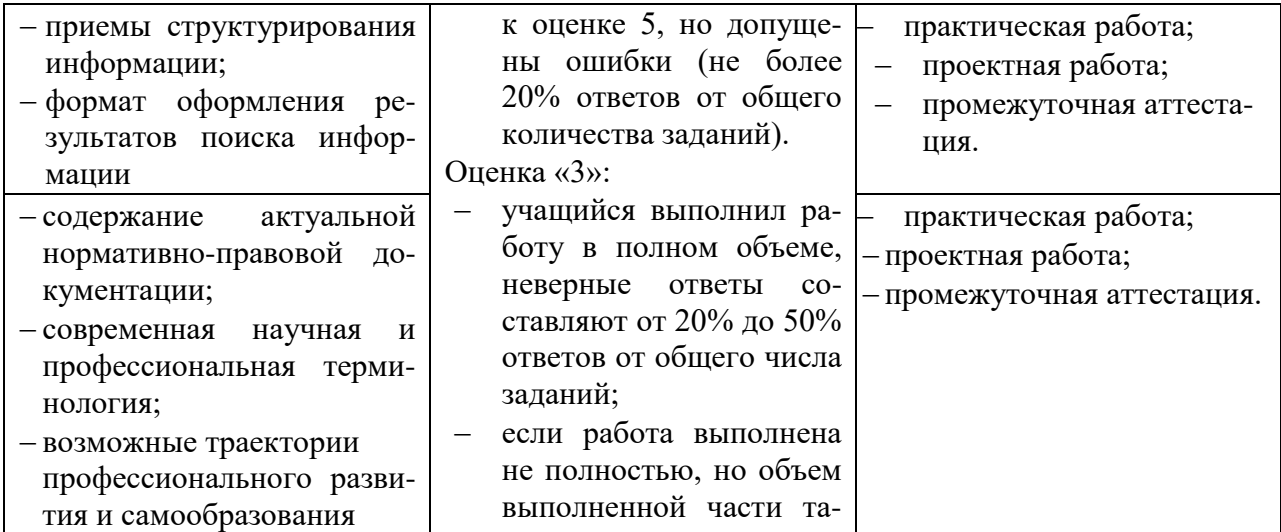

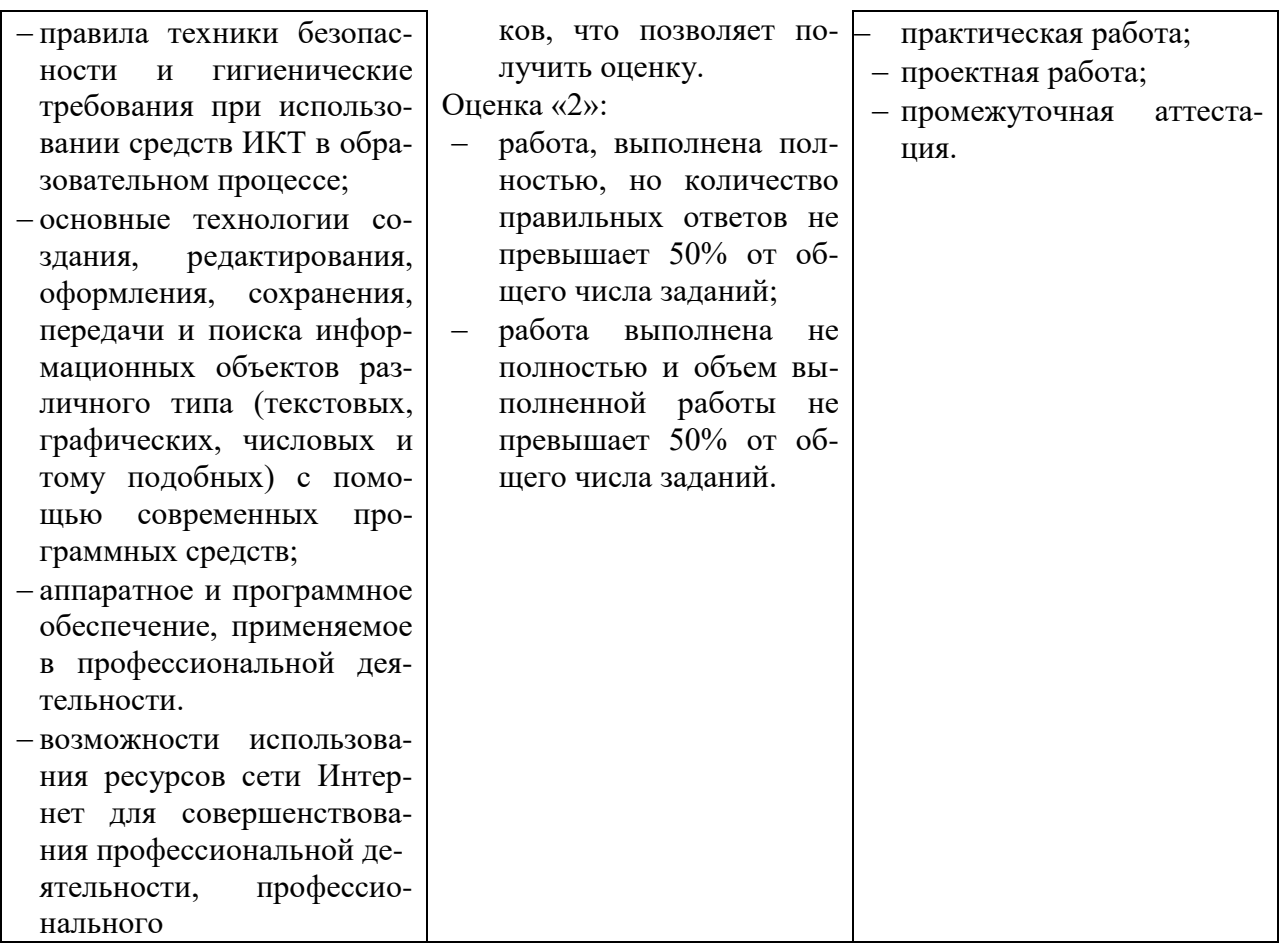

Разработчик: Адаева Т.А.